## MOOSE.jl

Derek Gaston

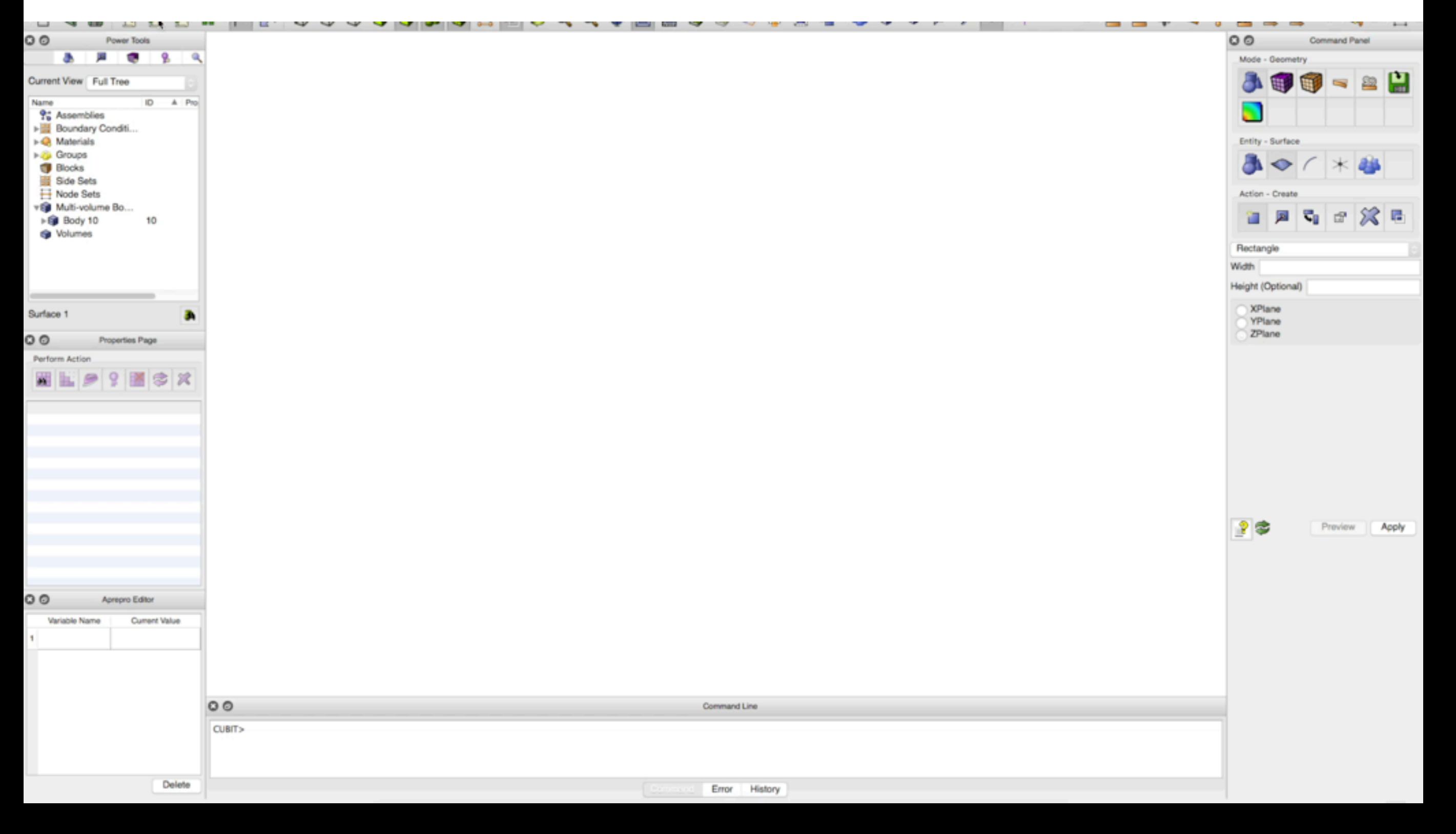

## **Objective:** Create a scalable, finite-element multiphysics framework in Julia

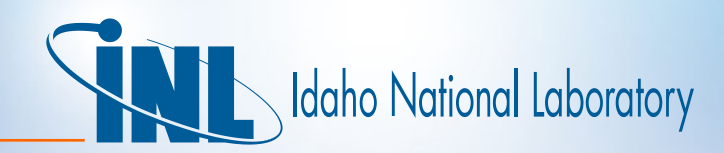

#### DMOOSE

#### *Multiphysics Object Oriented Simulation Environment*

- MOOSE is a finite-element, multiphysics framework that **simplifies the development** of numerical applications.
- Provides a high-level interface to **sophisticated nonlinear solvers** and **massively parallel computational capability**.
- Used to model thermomechanics, neutronics, geomechanics, reactive transport, microstructure, computational fluid dynamics…
- **• Open source** and freely available at **mooseframework.org**
- High honors:
	- Early career award from President Obama
	- R&D 100 from R&D Magazine
	- Hundreds of publications, thousands of citations

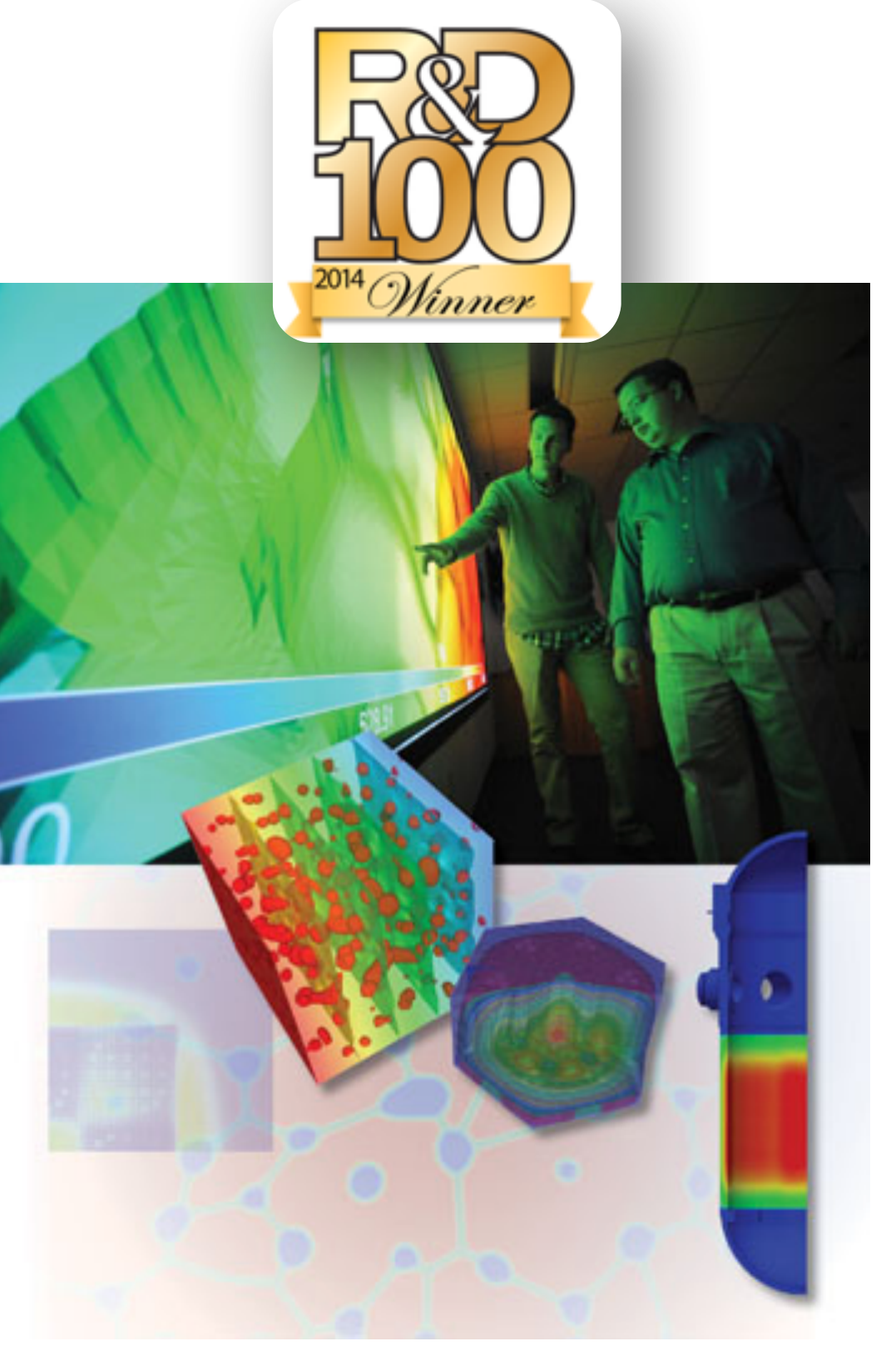

## MOOSE Anatomy

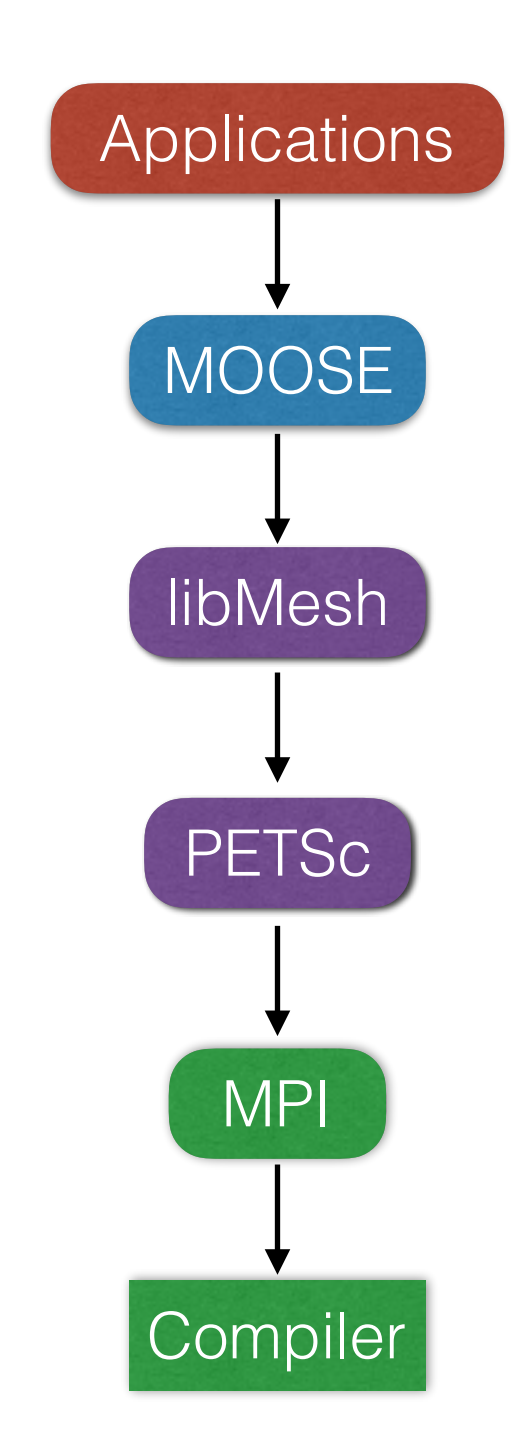

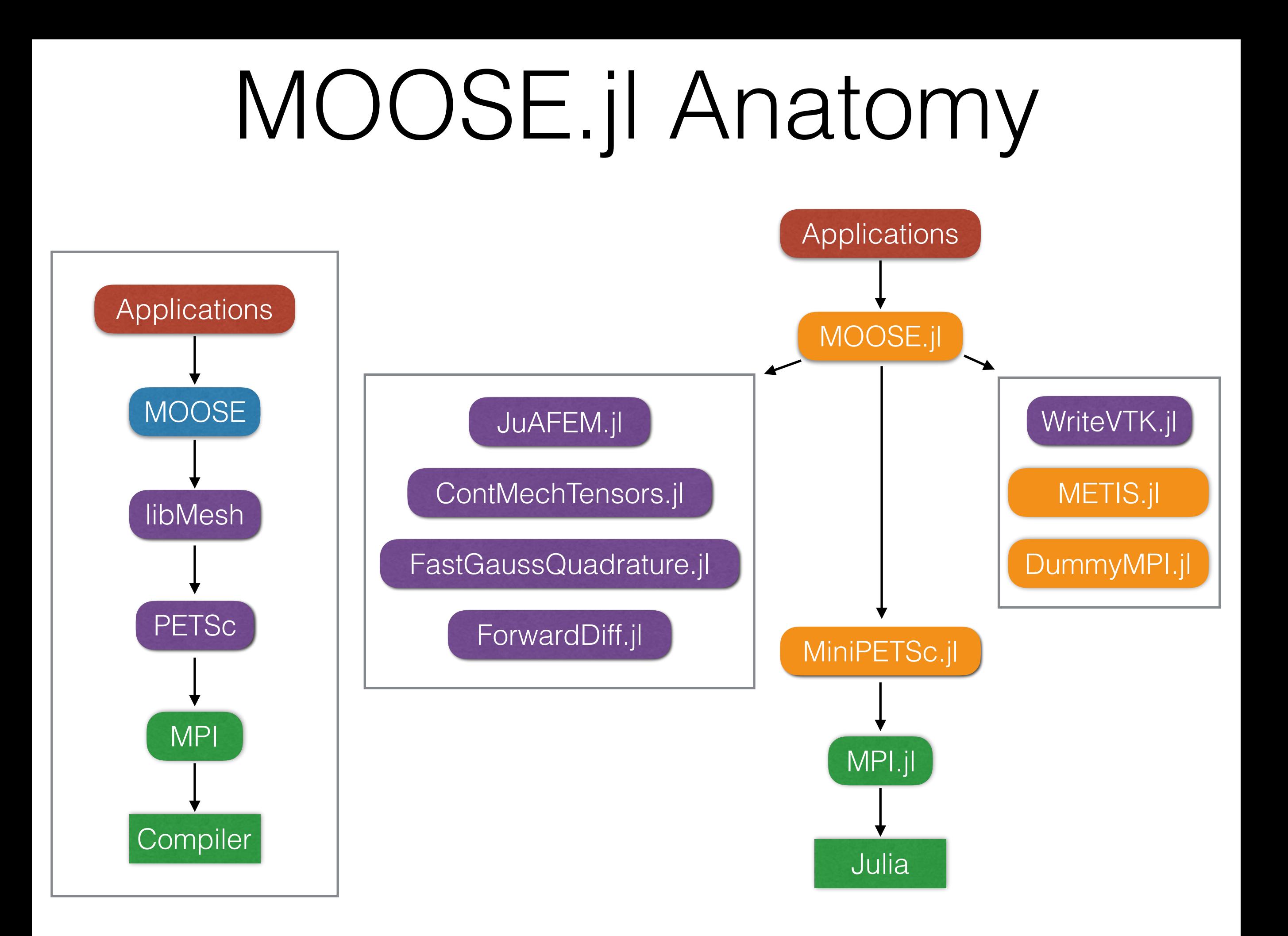

# MiniPETSC.jl

- PETSc is a suite of parallel linear/nonlinear solvers written in C
- PETSc.jl already existed: year and a half of bit-rot
- MiniPETSc.jl: Small interface to PETSc:
	- Parallel Vector
	- Parallel Matrix
	- Krylov Solvers
- Wraps PETSc objects up in Julia standard interfaces:
	- AbstractVector
	- AbstractMatrix

# Going Parallel

1.Interface to parallel solver (MiniPETSc.jl)

2.Partition mesh (METIS.jl)

3.Assign contiguous degree of freedom (DoF) numberings

4.Create "ghosted" vectors

5.Iterate over local elements, scatter into parallel Matrix and Vector

6.Solve!

7. Serialize solution to processor 0, write to VTK Domain decomposed nuclear

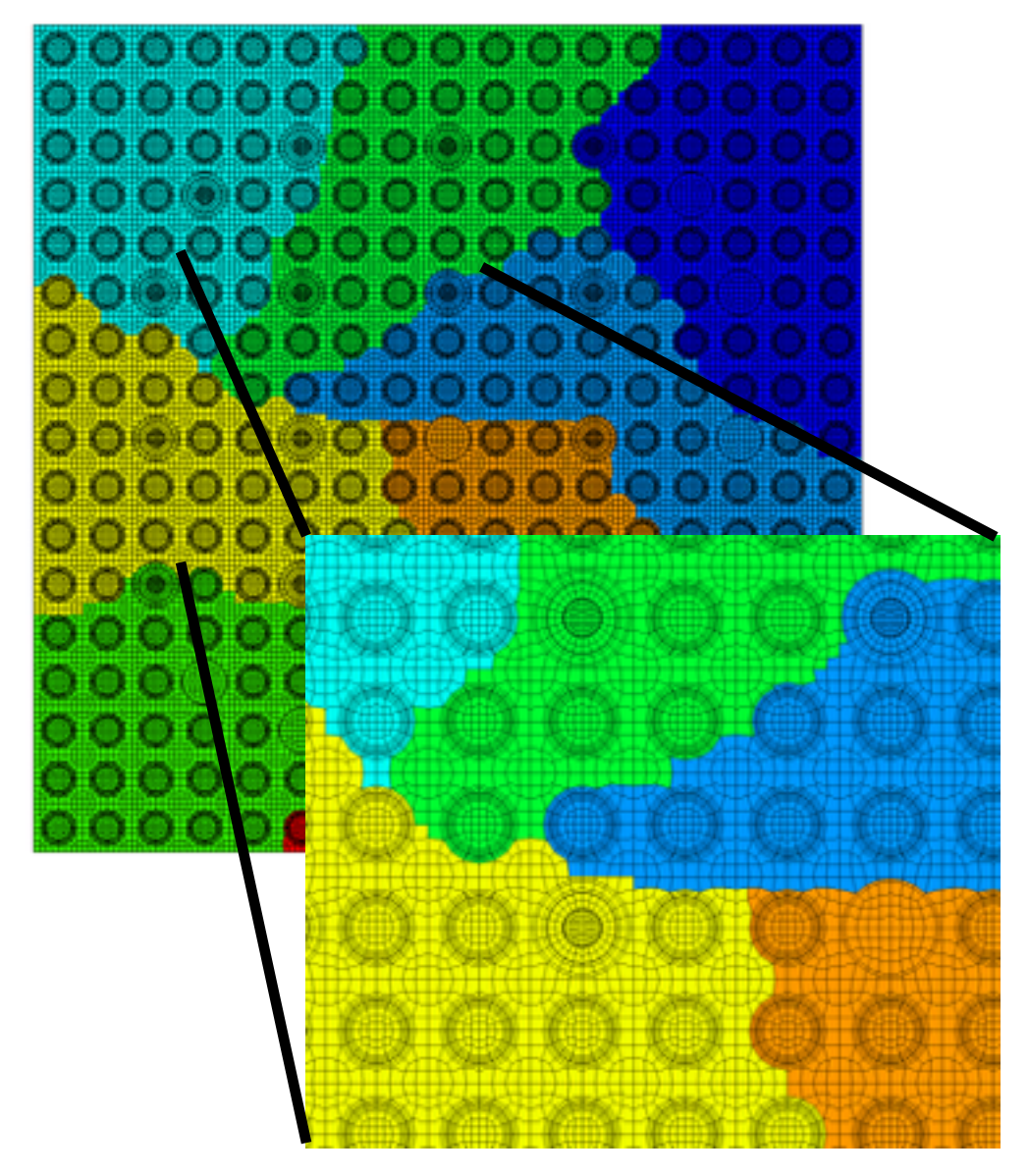

reactor geometry for 8 processors

## Scalability

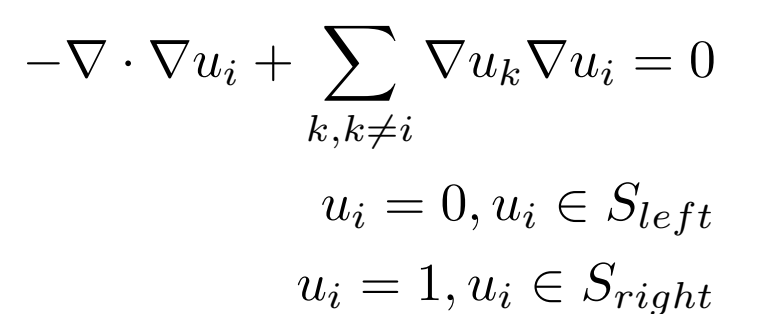

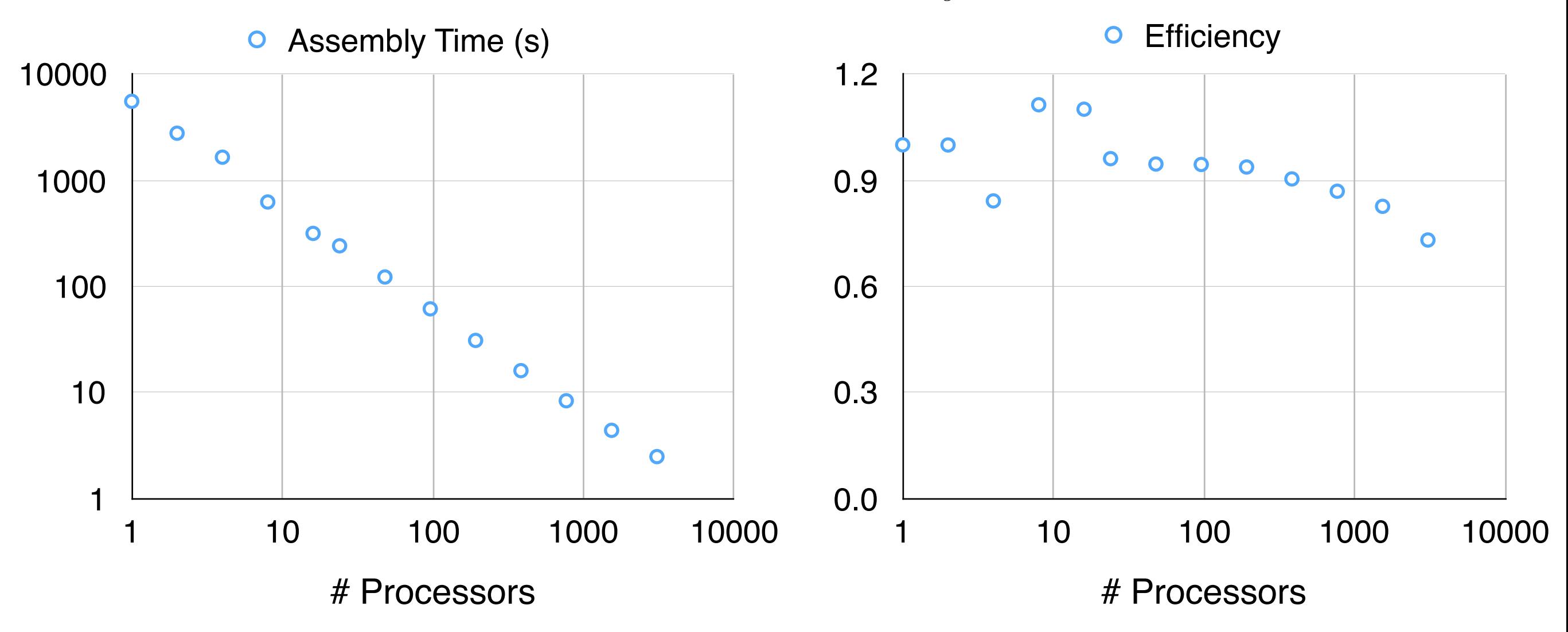

Strong scaling: 400x400 elements, 25 coupled PDEs Falcon Cluster at Idaho National Laboratory

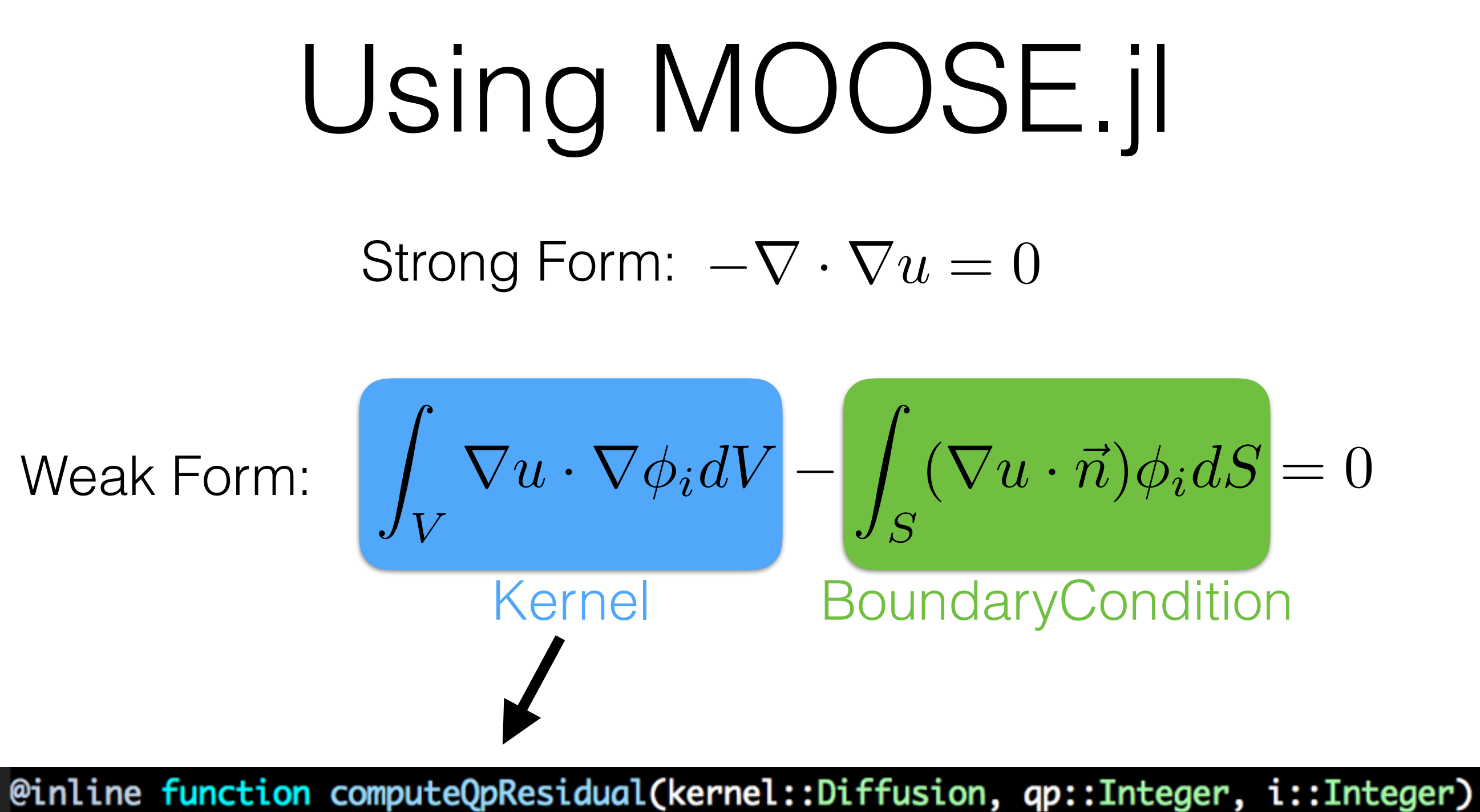

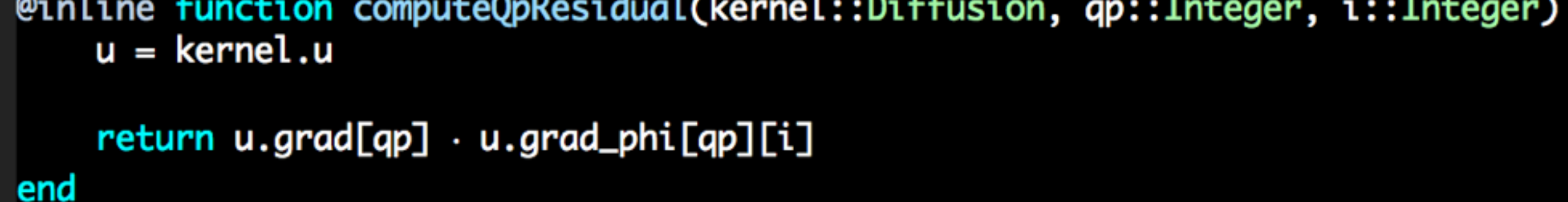

### Example:

#### **Using MOOSE**

include("NonlinearForce.jl")

# Create the Mesh mesh = buildSquare $(0, 1, 0, 1, 2, 2)$ 

# Create the System to hold the equations diffusion\_system = System{Float64}(mesh)

# Add a variable to solve for  $u = addVariable!(diffusion_system, "u")$ 

# Apply the Laplacian operator to the variable addKernel!(diffusion\_system, Diffusion(u))

# Apply the NonlinearForce operator addKernel!(diffusion\_system, NonlinearForce(u))

 $# u = 0$  on the Left addBC!(diffusion\_system, DirichletBC(u, [4], 0.0))

#  $u = 1$  on the Right addBC!(diffusion\_system, DirichletBC(u, [2], 1.0))

# Initialize the system of equations initialize!(diffusion\_system)

# Create a solver and solve solver = PetscNonlinearImplicitSolver(diffusion\_system) solve!(solver, nl\_max\_its=5)

# Output  $out = VTKOutput()$ output(out, solver, "nonlinear\_force\_out")

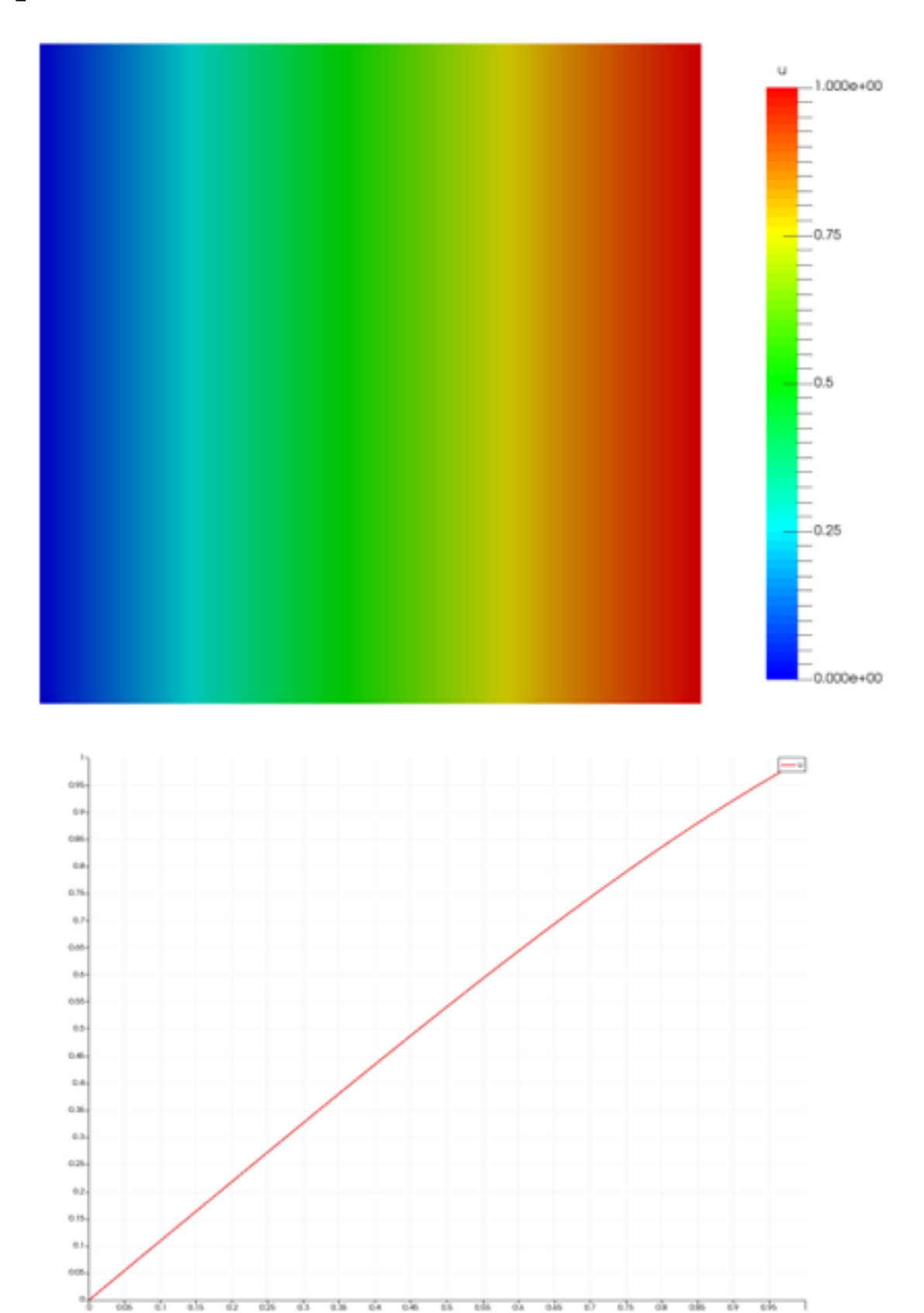

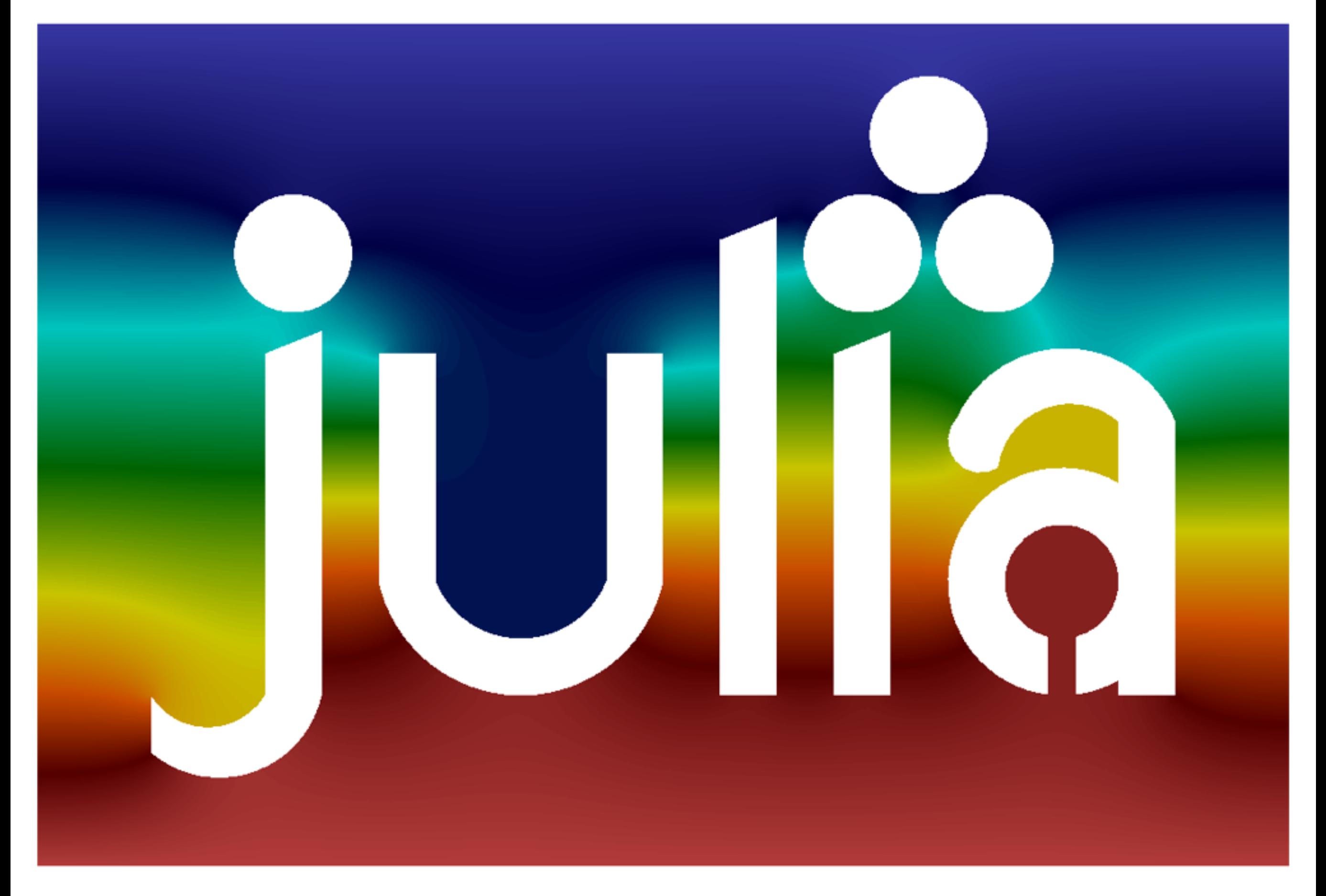

#### https://github.com/friedmud/MOOSE.jl